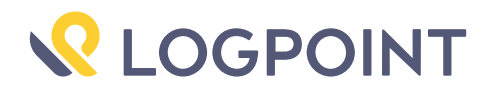

# Logpoint Global Services

Emerging Threats Protection Report

This report is the outcome of Logpoint's Security Research team and Global Services, as part of our Emerging Threat Protection service to provide Logpoint's customers with up-to-date detection rules, Investigation and Response playbooks, and security best practices.

# Emerging Threats Protection: Russia-Ukraine Cyber Operations

In this report, we have researched the detected new round of offensive and destructive cyberattacks directed against Ukraine's digital infrastructure and its alliances. The analysis includes the main two attack vectors detected, Phishing, and Wiper malware. Following the analysis, this report covers detection methods, investigation Playbooks, and recommended response and best practices.

All new detection rules are available as part of Logpoint's new release, as well as through [Logpoint's download](https://servicedesk.logpoint.com/hc/en-us/articles/115003928409) [center](https://servicedesk.logpoint.com/hc/en-us/articles/115003928409). Customized Investigation and Response playbooks were pushed to Logpoint ETP customers.

The report below goes through the incident, potential threats, and how to detect any potential attacks and proactively defend using Logpoint's SIEM and SOAR capabilities.

# What We Know So Far

### Threat Actors

#### Primary

DEV-0665 (Deployed wiper in Jan 2022) DEV-0586 (Deployed wiper in Feb 2022) GhostWriter (Targeted phishing campaign)

#### **Secondary**

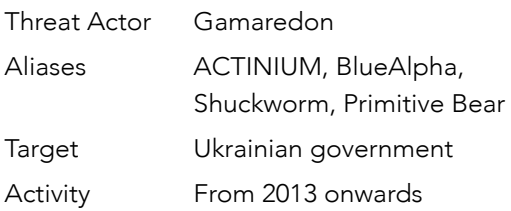

#### Timeline:

January 11, 2022: FBI, CISA, and the NSA warn critical infrastructures of a potential cyberattack from Russia as tension rises in West Europe.

February 18, 2022: Officials claim the United States has evidence of ongoing massive denial of service and SMS spam campaigns in Ukraine originating in Russia. *Source:* [SC Media](https://www.scmagazine.com/analysis/cyberespionage/officials-russia-likely-cause-of-cyberattacks-on-ukraine-but-no-specific-credible-threats-to-the-us-homeland).

February 23, 2022: Wiper Malware: New wiper malware; named Hermetic Wiper, started targeting Ukrainian enterprises, according to ESET Research. Malware artifacts suggest that the attacks had been planned for several months. *Source:* [SC Media](https://www.scmagazine.com/analysis/apt/ukraine-organizations-hit-by-new-wiper-malware).

#### February 24, 2022:

• The government of Ukraine started asking underground hacker groups to defend its IT systems and find vulnerabilities in the Russian systems. *Source:*  [Reuters](https://www.reuters.com/world/exclusive-ukraine-calls-hacker-underground-defend-against-russia-2022-02-24/).

- The websites of the Russian president, government, and State Duma lower house of parliament get targeted with DDoS attacks.
- A second destructive attack against a Ukrainian governmental network started, using a wiper named IsaacWiper.

A descriptive explanation of each event and malware is accessible through our friends at [welivesecurity](https://www.welivesecurity.com/2022/03/01/isaacwiper-hermeticwizard-wiper-worm-targeting-ukraine/).

#### February 25, 2022:

• Phishing Attacks Allegedly Target Ukrainian Personnel. Hackers from Belarus have launched phishing emails against Ukrainian military personnel. *Source:* [Ukraine](https://www.facebook.com/UACERT) [Computer Emergency Response Team \(CERT\)](https://www.facebook.com/UACERT).

#### February 26, 2022:

- Kremlin Website Offline. [The official website of the](http://kremlin.ru/) [Kremlin](http://kremlin.ru/), the office of Russian President Vladimir Putin, was down, following reports of denial of service (DDoS) attacks on various other Russian government and state media websites. *Source:* [Reuters](https://www.reuters.com/world/europe/official-kremlin-website-down-amid-war-ukraine-2022-02-26/).
- Some Russian Banks Removed From SWIFT.
- CISA Alert: A CISA alert warned that threat actors have deployed malware such as WhisperGate and HermeticWiper was being used against organizations in Ukraine. *Source:* [CISA](https://www.cisa.gov/uscert/ncas/current-activity/2022/02/26/cisa-releases-advisory-destructive-malware-targeting-organizations).

#### March 1, 2022:

• Potential Cyberattacks vs. Russia Infrastructure: A Ukrainian cyber guerrilla warfare group plans to launch digital sabotage attacks against critical Russian infrastructure such as railways and the electricity grid. *Source:* [Reuters](https://www.reuters.com/technology/ukrainian-cyber-resistance-group-targets-russian-power-grid-railways-2022-03-01/).

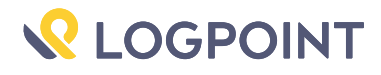

# Types of Attacks

### 1. Phishing Campaigns

On February 25, CERT-UA [reported](https://community.riskiq.com/article/e3a7ceea) that the Minsk-based group UNC1151 (GhostWriter) was responsible for phishing attacks against Ukrainian soldiers. They are notorious for their past activities including promoting anti-NATO material via misinformation networks, website hijacking, spoofing, and targeting Belarusian media outlets and individuals ahead of the 2020 election. It has been suspected that the GhostWriter's members are officers of the Ministry of Defense of the Republic of Belarus. Since then many of the sites have been taken down, but several are still active and new ones keep popping up here and there.

For this, a comprehensive list has been created by Logpoint for detections.

#### Detection using Logpoint

We have added the following alert rule to the latest release, which is triggered whenever any Belarusian threat actor GhostWriter (UNC1151) IoC domains or IP Address match is found ([T1566](https://attack.mitre.org/techniques/T1566/)). IoC Reference: IoCs are latest up to Feb 2022.

(domain IN GHOSTWRITER\_DOMAINS OR source\_address IN GHOSTWRITER\_IPS OR destination\_ address IN GHOSTWRITER\_IPS)

### 2. Wiper Malware

Disk wipers are one particular type of malware often used against Ukraine. The implementation and quality of those wipers vary and may suggest different hired developers. Though no link has been found between the two, it is believed that IssacWiper is targetting and affecting computers missed by HermeticWiper.

The day before the invasion of Ukraine by Russian forces on February 24, a [new data wiper](https://twitter.com/ESETresearch/status/1496581903205511181?s=20&t=5Zz6kStjdzGh2bRaH32DCA) was found to be unleashed against several Ukrainian entities. This malware was given the name "HermeticWiper" based on a stolen digital certificate from a company called Hermetica Digital Ltd.

This wiper is remarkable for its ability to bypass Windows security features and gain write access to many low-level data structures on the disk. In addition, the attackers wanted to fragment files on a disk and overwrite them to make recovery impossible.

As we were analyzing this data wiper, [other research](https://www.welivesecurity.com/2022/03/01/isaacwiper-hermeticwizard-wiper-worm-targeting-ukraine/) has come out detailing additional components that were used in this campaign, including a worm and typical ransomware thankfully [poorly implemented](https://www.crowdstrike.com/blog/how-to-decrypt-the-partyticket-ransomware-targeting-ukraine/) and decryptable.

In tracking this threat, early [reports](https://zetter.substack.com/p/second-wiper-attack-strikes-systems?utm_source=url) show that the malware has been deployed against a financial institution in Ukraine as well as two contractors in Latvia and Lithuania that provide services to the Ukrainian Government. Additionally, ESET researchers have [warned](https://twitter.com/ESETresearch/status/1496581903205511181) that they found this malware installed across "hundreds of machines" in Ukraine.

However not as sophisticated as its predecessor, IssacWiper has a similar work pattern with a varying technique.

#### Detection using Logpoint

Upon execution, a process that runs administrative privileges in the background downloads the next-stage malware hosted on a Discord channel, with help of PowerShell and the download link hardcoded in the downloader.

An alert[\(T1059.001\)](https://attack.mitre.org/techniques/T1059/001/) has been created that can detect if PowerShell is being used as a download cradle which can be detected using process creation logs.

```
norm_id=WindowsSysmon event_id=1 image="*\powershell.exe" command IN ["*new-
object system.net.webclient).downloadstring(*", "*new-object system.net.webclient).
downloadfile(*", "*new-object net.webclient).downloadstring(*", "*new-object net.
webclient).downloadfile(*"] -user IN EXCLUDED_USERS
```
In the hermetic wiper malware, payloads are encoded using base64. The alert[\(T1059.001](https://attack.mitre.org/techniques/T1059/001/), [T1059.003,](https://attack.mitre.org/techniques/T1059/003/) [T1140\)](https://attack.mitre.org/techniques/T1140/) below checks if any payload has been passed into PowerShell encoded as a base64 string.

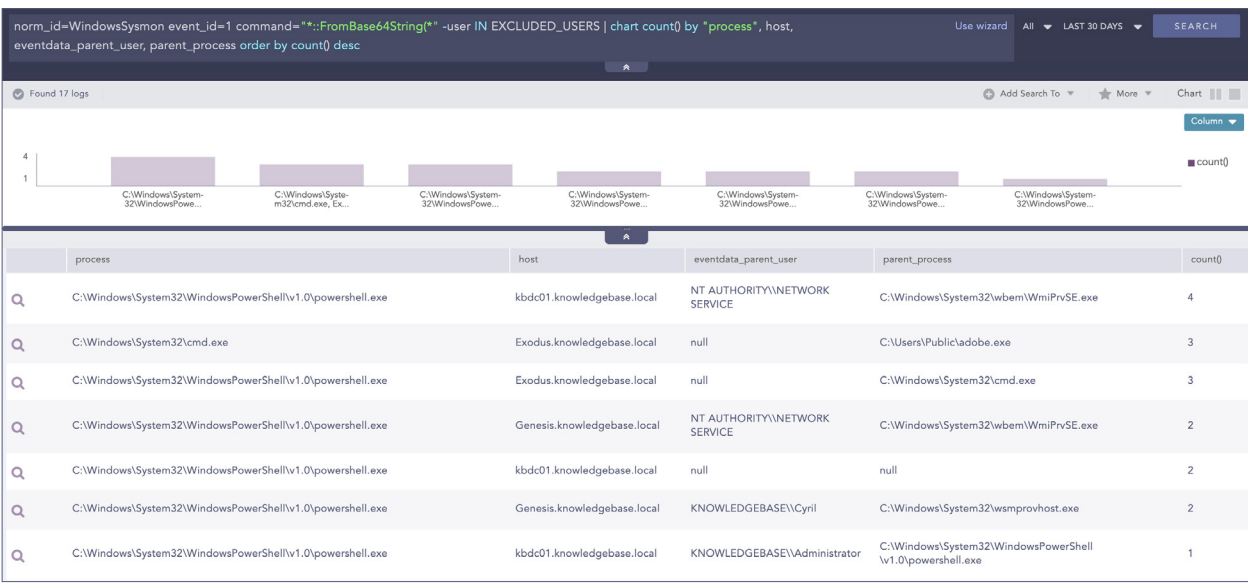

norm id=WindowsSysmon event id=1 command="\*::FromBase64String(\*" -user IN EXCLUDED USERS

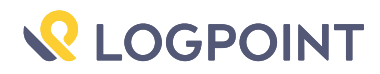

In one case, adversaries exploited a known vulnerability ([CVE-2021-1636](https://support.microsoft.com/en-us/topic/kb4583456-description-of-the-security-update-for-sql-server-2017-gdr-january-12-2021-158deb0c-2050-4563-9413-d79dfc3075e2)) in the Microsoft SQL server to gain access to the target organization. We can detect([T1590](https://attack.mitre.org/techniques/T1590/), [T1059.001](https://attack.mitre.org/techniques/T1059/001)) these types of exploitation by looking for spawning of shell processes by the SQL server process.

norm\_id=WinServer event\_id=4688 parent\_process="\*\sqlservr.exe" "process" IN ["\*\cmd. exe", "\*\powershell.exe", "\*\bash.exe", "\*\sh.exe", "\*\bitsadmin.exe"]

In general, we can hunt for possible malicious PowerShell activity[\(T1059](https://attack.mitre.org/techniques/T1059/), [T1059.001\)](https://attack.mitre.org/techniques/T1059/001/) by checking if its parent process belongs to a list of suspicious processes such as mshta.exe, winword.exe, etc.

```
norm_id=WinServer event_id=4688 parent_process IN ["*\mshta.exe", "*\rundll32.exe", 
"*\regsvr32.exe", "*\services.exe", "*\winword.exe", "*\wmiprvse.exe", "*\powerpnt.
exe", "*\excel.exe", "*\msaccess.exe", "*\mspub.exe", "*\visio.exe", "*\outlook.exe", 
"*\amigo.exe", "*\chrome.exe", "*\firefox.exe", "*\iexplore.exe", "*\microsoftedgecp.
exe","*\microsoftedge.exe","*\browser.exe","*\vivaldi.exe","*\safari.exe","*\
sqlagent.exe", "*\sqlserver.exe", "*\sqlservr.exe", "*\w3wp.exe", "*\httpd.exe", "*\
nginx.exe", "*\php-cgi.exe", "*\jbosssvc.exe", "*MicrosoftEdgeSH.exe", "*tomcat*"] 
(command IN ["*powershell*", "*pwsh*"] OR description="Windows PowerShell")
```
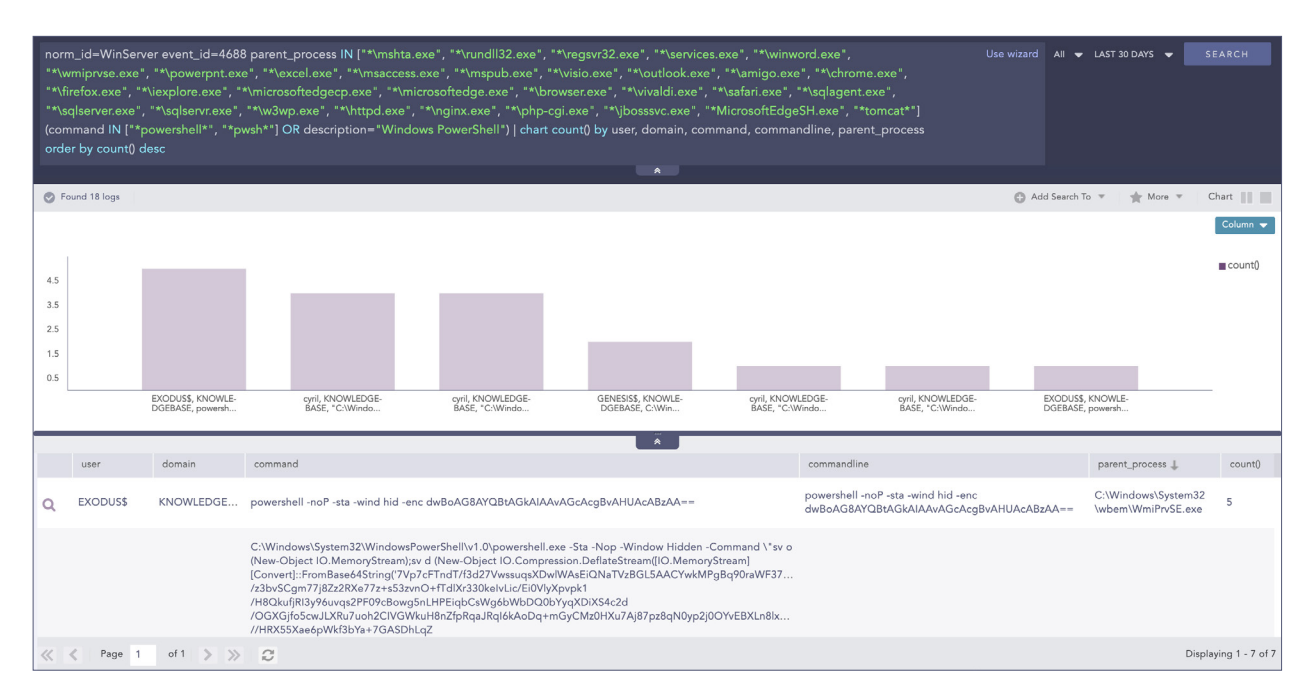

Next, administrators should lookout for credential dumping via comsvcs DLL([T1003](https://attack.mitre.org/techniques/T1003/)).

norm\_id=WindowsSysmon event\_id=1 (image="\*\rundll32.exe" OR file="RUNDLL32.EXE") command IN ["\*comsvcs\*MiniDump\*full\*", "\*comsvcs\*MiniDumpW\*full\*"] -user IN EXCLUDED\_ USERS

Adversaries can also call DLL's exported functions via ordinal([T1218](https://attack.mitre.org/techniques/T1218/), [T1218.011](https://attack.mitre.org/techniques/T1218/011/)) instead of specifying the function name.

```
norm_id=WinServer event_id=4688 "process"="*\rundll32.exe" command IN ["*,#*", "*,
#*", "*.dll #*", "*.ocx #"] -command IN ["*EDGEHTML.DLL*", "*#141*"] -user IN 
EXCLUDED_USERS
```
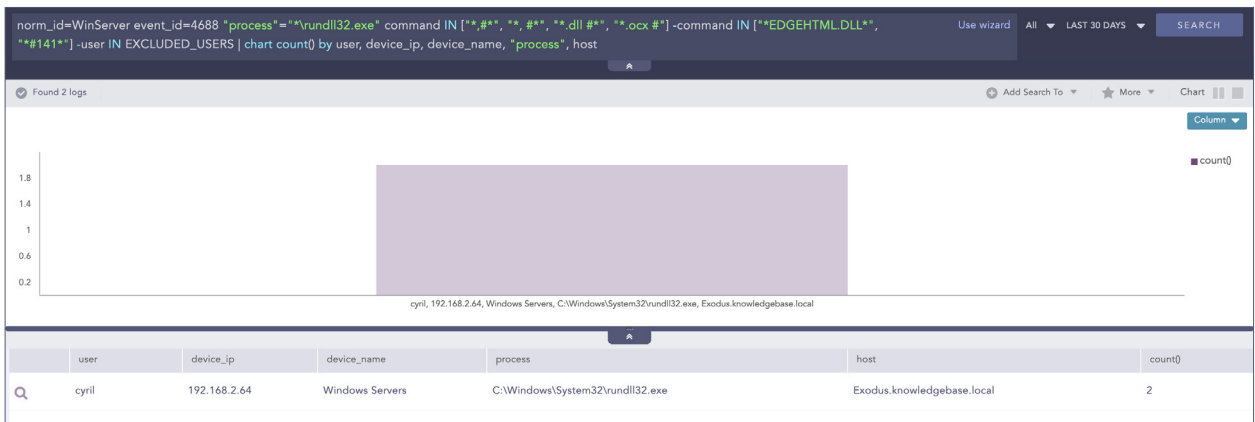

Impacket is a popular tool that adversaries use for lateral movement. Impacket leaves artifacts in process creation events which is trivial to detect([T1559](https://attack.mitre.org/techniques/T1559/), [T1559.001](https://attack.mitre.org/techniques/T1559/001/), [T1047](https://attack.mitre.org/techniques/T1047/), [T1021,](https://attack.mitre.org/techniques/T1021/) [T1021.003\)](https://attack.mitre.org/techniques/T1021/003/).

norm id=WindowsSysmon event id=1 ((parent image IN ["\*\wmiprvse.exe", "\*\mmc.exe", "\*\explorer.exe", "\*\services.exe"] command IN ["\*cmd.exe\* /Q /c \* \\127.0.0.1\\*&1\*"]) OR (parent\_command IN ["\*svchost.exe -k netsvcs", "taskeng.exe\*"] command IN ["cmd. exe /C \*Windows\Temp\\*&1"])) -user IN EXCLUDED\_USERS

To make recovery difficult, HermeticWiper will disable Windows's crash dump feature which administrators can detect using Sysmon's registry events [\(T1112\)](https://attack.mitre.org/techniques/T1112).

norm\_id=WindowsSysmon\_event\_id=13 target\_object="HKLM\System\CurrentControlSet\ Control\CrashControl\CrashDumpEnabled" detail="DWORD (0x00000000)"

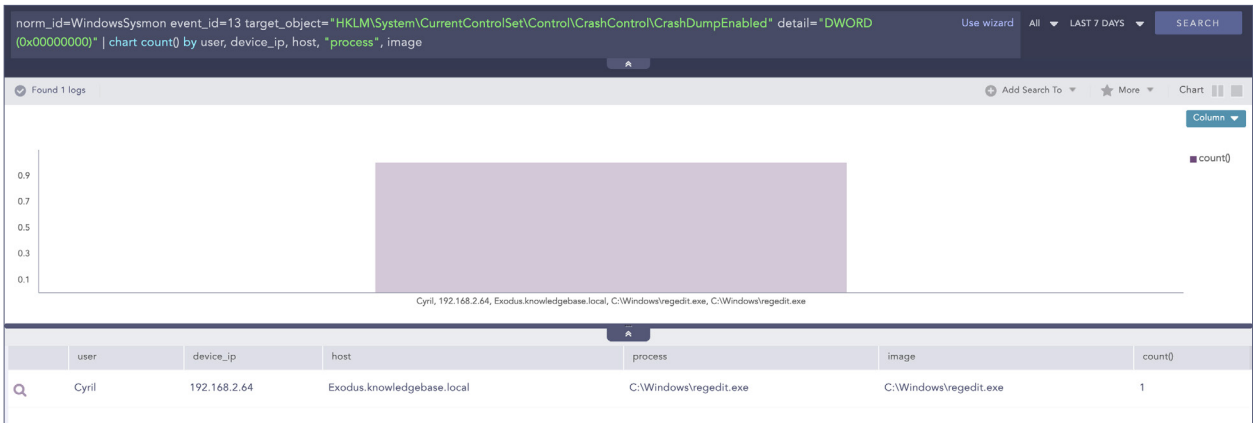

For clearing tracks, adversaries may clear event some log channels[\(T1070.001](https://attack.mitre.org/techniques/T1070/001/)).

norm id=WinServer event id=104 event source="Microsoft-Windows-Eventlog" -user IN EXCLUDED\_USERS

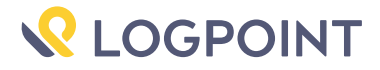

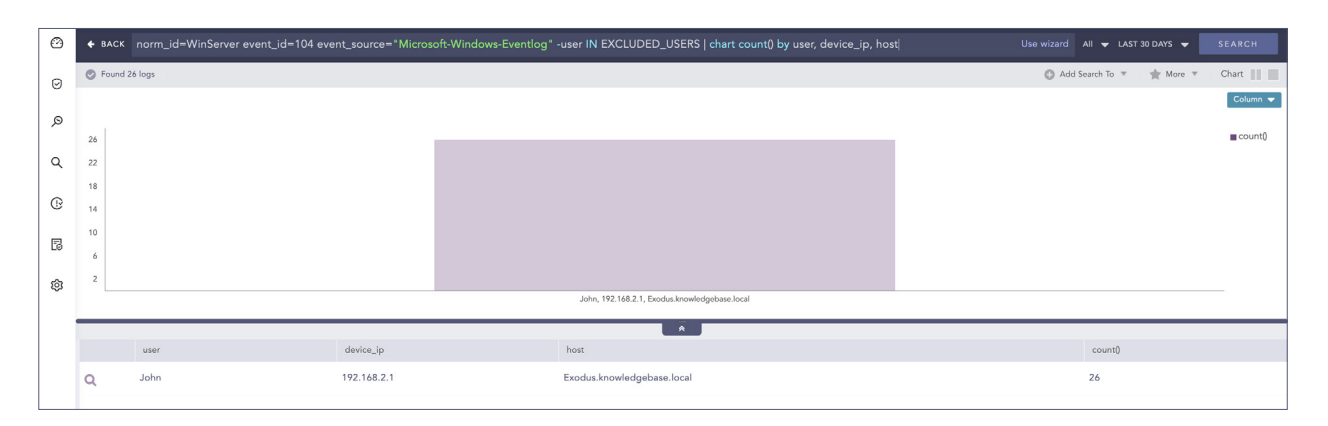

Threat actors targeting Ukraine commonly use scheduled tasks for persistence. Administrators should hunt for suspicious scheduled task creations and to keep in mind that they require proper whitelisting to reduce false positives [\(T1053.005](https://attack.mitre.org/techniques/T1053/005)).

```
norm id=WinServer label=Schedule label=Task label=Create command IN ["*C:\Users\*",
"*C:\Windows\Temp\*", "*C:\ProgramData\*"] -command="C:\ProgramData\Microsoft\Windows 
Defender\Platform\*"
```
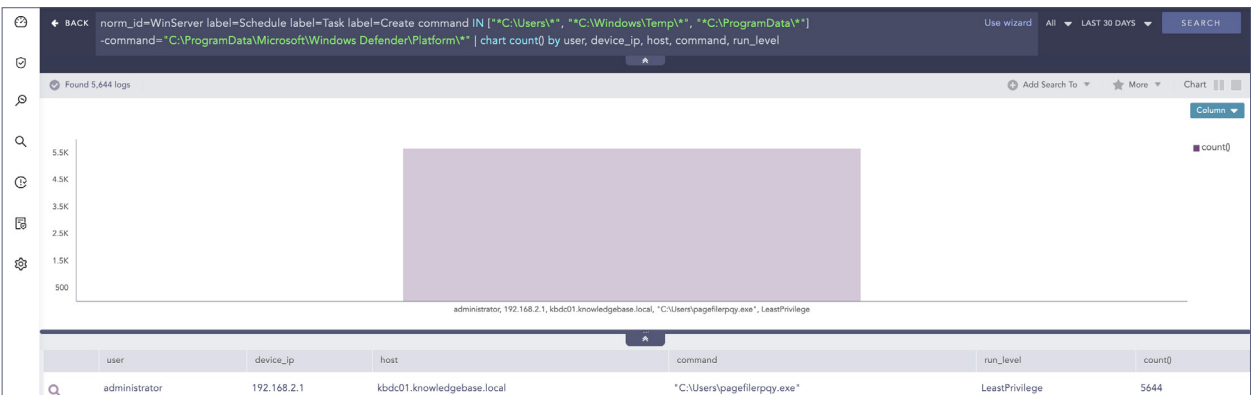

Gamaredon is known to use UltraVNC via command line for remote access to the victim network. Administrators should look out for the usage of remote access tools that have no business use in their environment([T1219](https://attack.mitre.org/techniques/T1219/)).

```
norm_id=WinServer event_id=4688 command="*-autoreconnect *" command="*-connect *" 
command=" * - id: *"
```
Actinium is known to change Office's macro and VBA execution security settings which administrators can detect using Sysmon's registry events([T1112](https://attack.mitre.org/techniques/T1112/)).

```
norm_id=WindowsSysmon event_id=13 target_object In ["*\Security\Trusted Documents\
TrustRecords*", "*\Security\AccessVBOM*", "*\Security\VBAWarnings*"]
```
We released several IoC alerts in Alert Rules v5.3.6 for detecting malware such as HermeticWiper and threat actors such as Actinium.

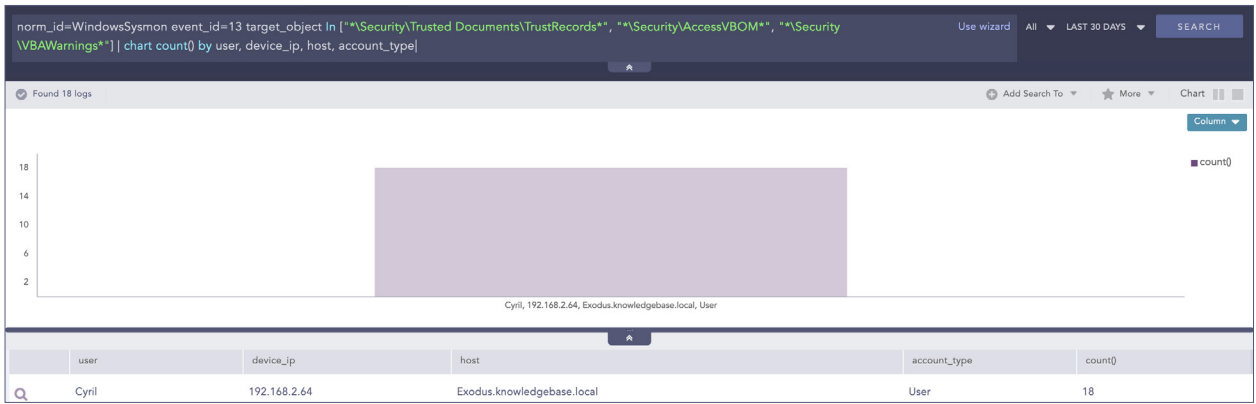

HERMETIC WIPER HASHES list contains the IoC hashes of the Hermetic malware family compiled from security reports of Symantec, ESET, etc ([T1588.001](https://attack.mitre.org/techniques/T1588/001)).

(hash IN HERMETIC\_WIPER\_HASHES OR hash\_sha1 IN HERMETIC\_WIPER\_HASHES OR hash\_sha256 IN HERMETIC WIPER HASHES)

Administrators can monitor for hashes of loaded drivers to detect matches on IoC hashes present on HERMETIC\_WIPER\_DRIVER\_HASHES ([T1588.001\)](https://attack.mitre.org/techniques/T1588/001).

norm id=WindowsSysmon event id=6 (hash IN HERMETIC WIPER DRIVER HASHES OR hash sha1 IN HERMETIC WIPER DRIVER HASHES OR hash sha256 IN HERMETIC WIPER DRIVER HASHES) Similarly, the ISAAC\_WIPER\_HASHES list contains the IoC hashes of IsaacWiper ([T1588.001\)](https://attack.mitre.org/techniques/T1588/001).

(hash IN ISAAC WIPER HASHES OR hash sha1 IN ISAAC WIPER HASHES OR hash sha256 IN ISAAC\_WIPER\_HASHES)

ACTINIUM\_HASHES and ACTINIUM\_DOMAINS lists contain the IoC hashes and domains related to Actinium compiled from the MSTIC report ([T1588.001\)](https://attack.mitre.org/techniques/T1588/001).

(hash IN ACTINIUM\_HASHES OR hash\_sha1 IN ACTINIUM\_HASHES OR hash\_sha256 IN ACTINIUM\_HASHES)

And for the domains [\(T1566\)](https://attack.mitre.org/techniques/T1566/)

domain IN ACTINIUM\_ DOMAINS

WHISPERGATE\_HASHES list contains the IoC hashes of WhisperGate malware ([T1588.001](https://attack.mitre.org/techniques/T1588/001)).

(hash IN WHISPERGATE HASHES OR hash sha1 IN WHISPERGATE HASHES OR hash sha256 IN WHISPERGATE HASHES)

The given alerts are available in the latest release and can be manually downloaded through the given link.

[Alerts download.](https://servicedesk.logpoint.com/hc/en-us/articles/115003928409)

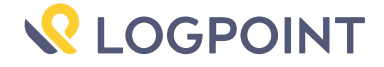

#### Log source requirements

To make proper use of the detection techniques, Logpoint requires the following sources.

- Windows Sysmon
- Windows Native Auditing
- Firewall

Other than the two mentioned attack types that will be focused on prominently, the other types of attacks plaguing Ukraine include:

#### 3. DDoS

While DDoS does not receive the same level of attention as some other forms of attack, it can still have significant impacts on business operations. Though the back and forth DDoS attacks between the two neighbors have been going on for ages, Russia launched a series of distributed denial of service (DDoS) attacks against Ukrainian websites early this February. The attacks focused on civilian impacting business and services including the Ukrainian banking and defense websites and were reportedly [launched](https://www.gov.uk/government/news/uk-assess-russian-involvement-in-cyber-attacks-on-ukraine) by the Russian military intelligence agency, GRU. The attacks came as tensions heightened between Ukraine and Russia. Ever since Ukraine requested the help of the cyber community, the attacks have been going back and forth.

Russia has continued to launch DDoS attacks intermittently, and, in the first week of March, Russian groups were found using DanaBot, a malware-as-a-service platform, to [launch](https://www.zscaler.com/blogs/security-research/danabot-launches-ddos-attack-against-ukrainian-ministry-defense?&web_view=true) DDoS attacks against Ukrainian defense ministry websites. It is unclear who these groups are and whether they are connected to the Russian government.

### 4. Website defacement

Ukraine has also been experiencing website defacements, which provide attackers with an opportunity to spread messages. Website defacement is typically associated with hacktivist activity, but state-sponsored Russian actors could pose as hacktivists to disguise Russian state involvement and spread their strategic communication themes to international audiences by defacing Western websites. Since the hacktivist group, Anonymous, declared Russia as its target, Russian military sites have also been targets of defacement since then.

# Incident Investigation using Logpoint SOAR

### Post-compromise investigation

The necessary steps in investigating post-compromise activity include inspecting:

- If any accounts have been compromised, passwords are changed, or are receiving unusual logins, emails, or requests from any users.
- Any traffic has been found between the compromised domains.
- Unusual files that have been downloaded using PowerShell.
- Commands that have used generic evasion techniques like base64 encoding.
- Known vulnerabilities being exploited, including but not limited to, [CVE-2021-1636.](https://support.microsoft.com/en-us/topic/kb4583456-description-of-the-security-update-for-sql-server-2017-gdr-january-12-2021-158deb0c-2050-4563-9413-d79dfc3075e2)
- Processes being attributed to suspicious parent processes.
- Credential dumping attempts.
- Impacket use or attempts of use.
- Disabling of important features including but not limited to crash dump feature.
- Logs are being cleared.
- Suspicious scheduled tasks are being created.
- Unusual Remote Access Tools (RATs) making connections.
- Security settings are being changed rapidly.

In no way would monitoring for the listed activities eliminate the chance of being compromised, but would provide basic coverage of any attempt when added to existing company cybersecurity policies.

In lieu of the recent events, time is of the essence to make sure all the issues are prevented before any serious harm has occurred. We have created a few playbooks to automate the detection and response process.

These playbooks provide operational procedures for planning and conducting cybersecurity incident and vulnerability response activities and detail each step for both incident and vulnerability detection.

The main playbook for investigation, with its multiple subplaybooks, goes deep into detection and investigation if an attack has taken place.

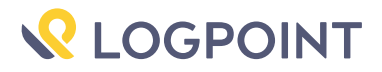

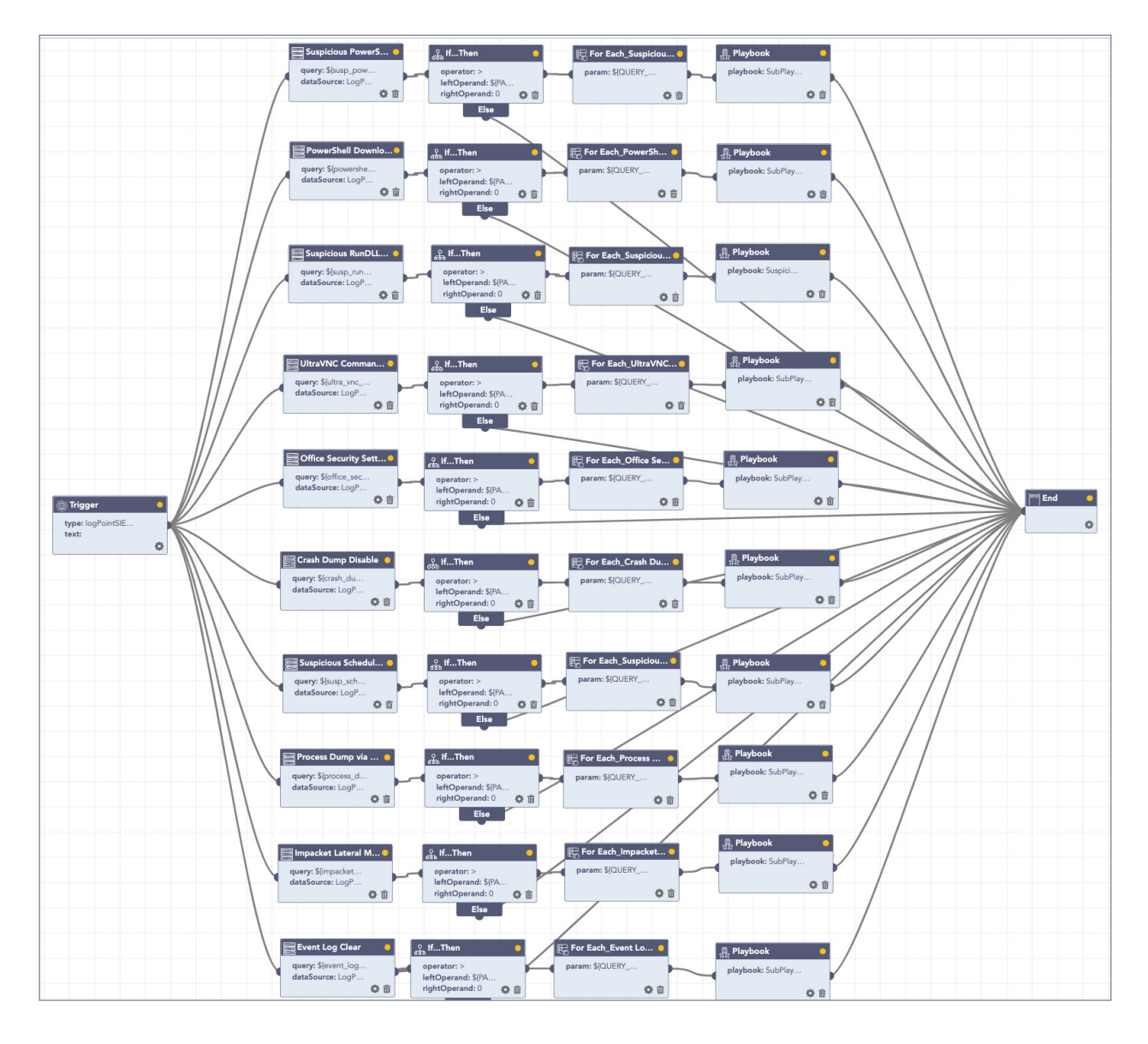

After executing the playbook in Logpoint SOAR, we can view the cases created by the playbook's components in the investigation timeline to get a high-level overview of the investigation's results.

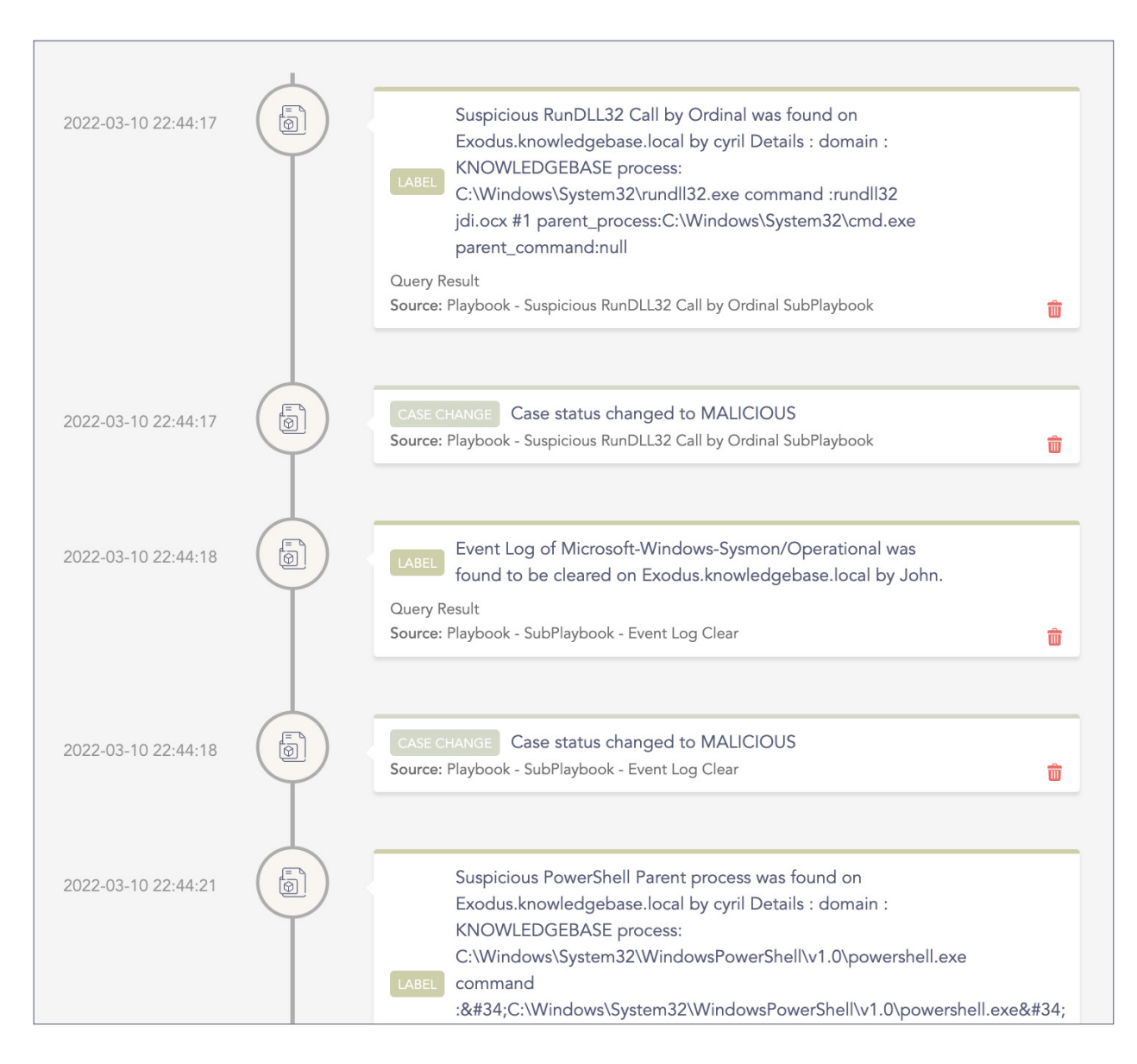

The dependencies for this playbook include:

### Sub-playbooks

Suspicious RunDLL32 Call by Ordinal SubPlaybook

SubPlaybook - Event Log Clear

#### Integrations

Endpoint Detection and Response tools.

Antivirus

Threat Intelligence

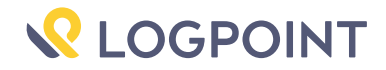

## Incident Response

If and when an active attack has been detected, an organization should always follow the already set IT and Security guidelines. Plenty of resources is available to create and follow. Some notable ones are provided by [CISA](https://www.cisa.gov/uscert/ncas/alerts/aa22-057a), [FBI](https://www.cisa.gov/news/2022/02/26/cisa-and-fbi-publish-advisory-protect-organizations-destructive-malware-used), and frameworks by [NIST](https://www.google.com/search?client=firefox-b-d&q=NIST+incident+response).

However, using Logpoint Technology, the following actions can be taken for immediate responses to the attacks.

These solutions come out of the box as playbooks that can be deployed with the latest release.

- 1. Blocking IoCs: We have updated our IoC lists with hashes, domains, and IPs, which can be turned on as alerts and used to block as soon as they are detected in the network.
- 2. Isolate the endpoints: When an attack is detected or a system is compromised, the immediate action should be to isolate the system, take proper logs, evaluate the situation and remediate.

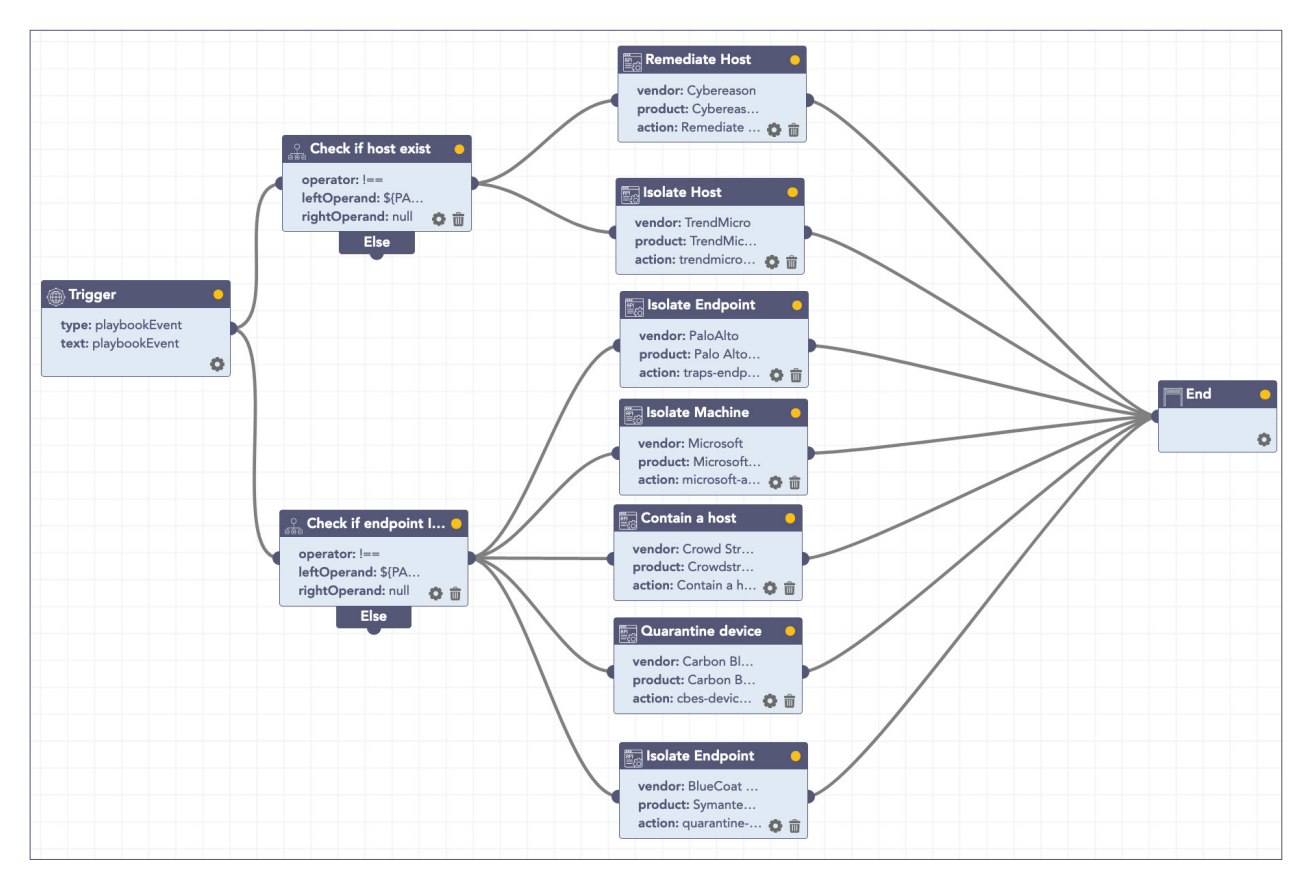

# A. Isolate Endpoint Mitigation – Generic

The playbook checks if a host has been infected. If the result is true, the playbook tries to isolate it using the EDR, contain and quarantine it before it spreads into other machines.

The dependencies for this playbook include:

#### Integrations

Endpoint Detection and Response tools. Antivirus Threat Intelligence

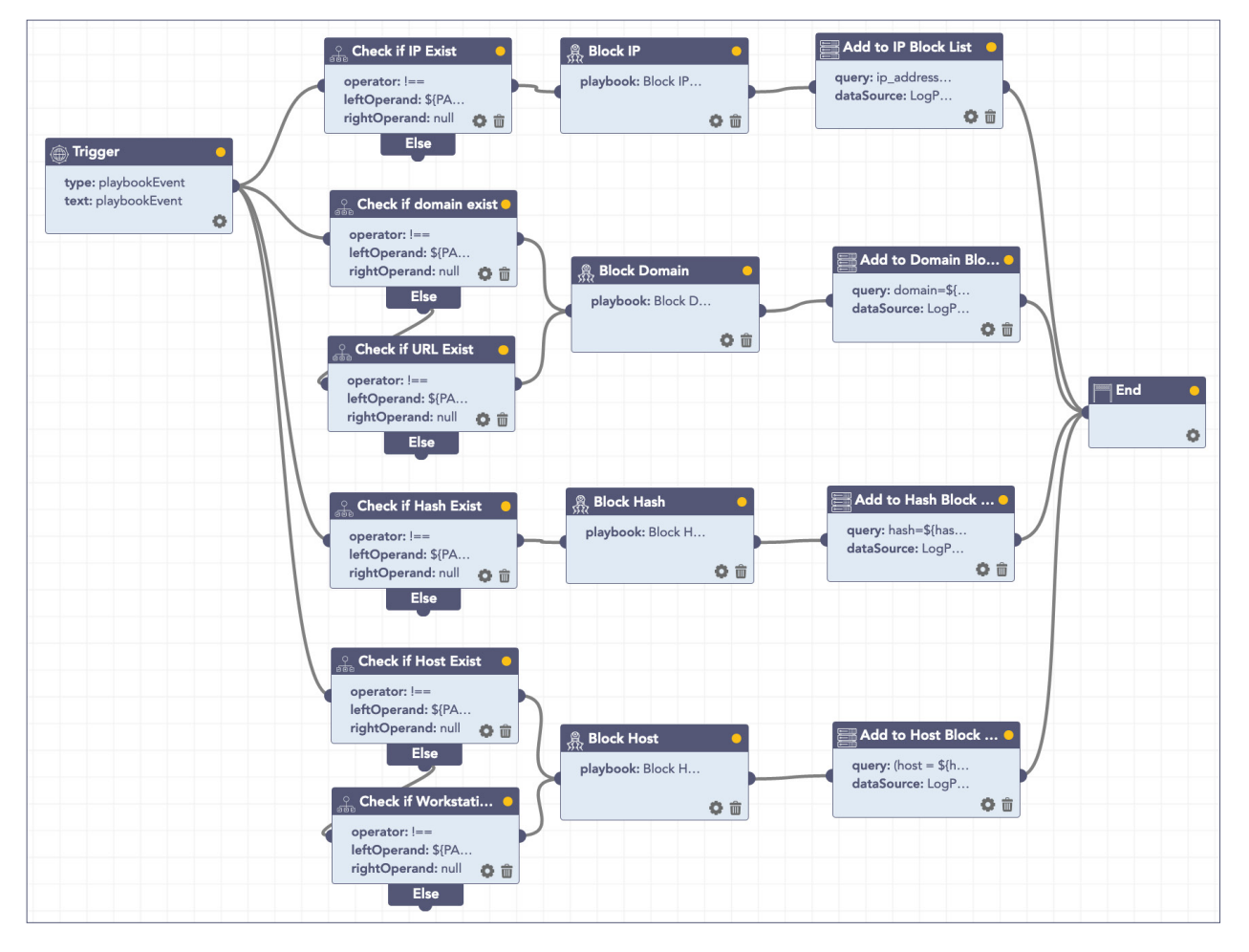

# B. Block Indicators – Generic

This playbook is a do-all blocker. It checks if any IP, domain, URL, or host exists in a list of indicators of compromise, blocks them, and adds them to the blocked list.

The dependencies for this playbook include:

#### **Integrations**

Firewall / WAF

Endpoint Detection and Response tools.

Antivirus

Threat Intelligence

Along with the given playbooks, the organizations detecting potential APT activity in their IT or OT networks should:

- 1. Secure backups. Ensure your backup data is offline and secure. If possible, scan your backup data with an antivirus program to ensure it is free of malware.
- 2. Collect and review relevant logs, data, and artifacts.
- 3. Consider soliciting support from a third-party IT organization to provide subject matter expertise, ensure the actor is eradicated from the network, and avoid residual issues that could enable follow-on exploitation.

Note: It is crucial that for the OT assets, any organization should have a resilience plan that addresses how to operate if you lose access to – or control of – the IT and/or OT environment.

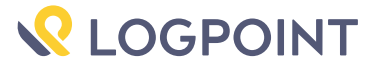

# Security Best Practices

- Use the included indicators of compromise to investigate whether they exist in your environment and assess for potential intrusion.
- Use Endpoint Detection (EDR) tools with proper restrictive policies to avoid leakage of data and MBR/VBR modifications.
- Review all authentication activity for remote access infrastructure, with a particular focus on accounts configured with single-factor authentication, to confirm the authenticity and investigate any anomalous activity.
- Create active monitoring and incident response plans by using tools like Logpoint SIEM and SOAR.
- Enable multifactor authentication (MFA) to mitigate potentially compromised credentials and ensure that MFA is enforced for all remote connectivity. Use passwordless authenticator tools for an extra level of security.
- Make sure all the systems are actively patched and signatures are up to date for all endpoints, security products, and software products.

# Summary

Of the two active attacks happening on the Ukrainian Cyberspace(Phishing and Wiper Malware), the MITRE mapping of the attacks in Logpoint ATT&CK is as follows.

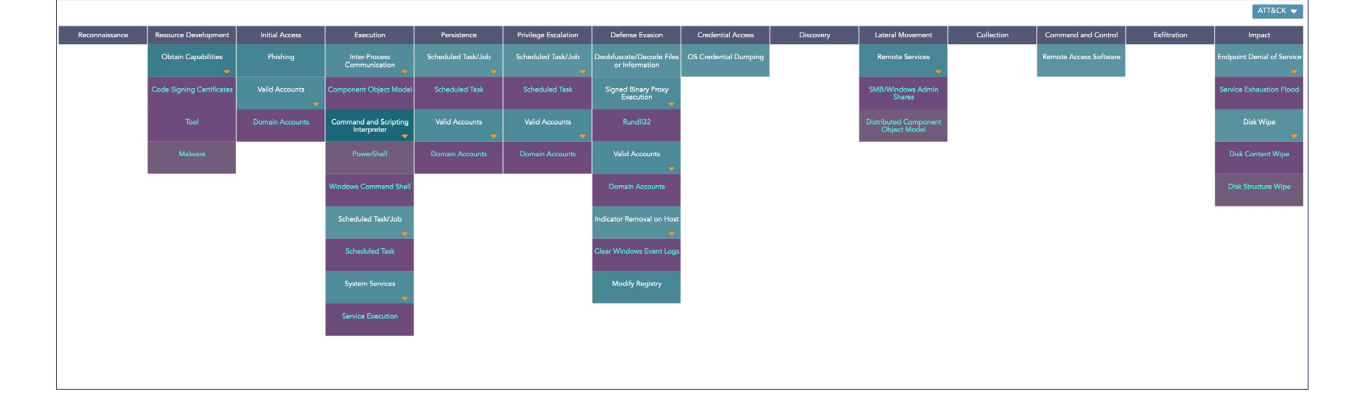

# MITRE ATT&CK techniques

This table was built using [version 10](https://attack.mitre.org/resources/versions/) of the MITRE ATT&CK framework.

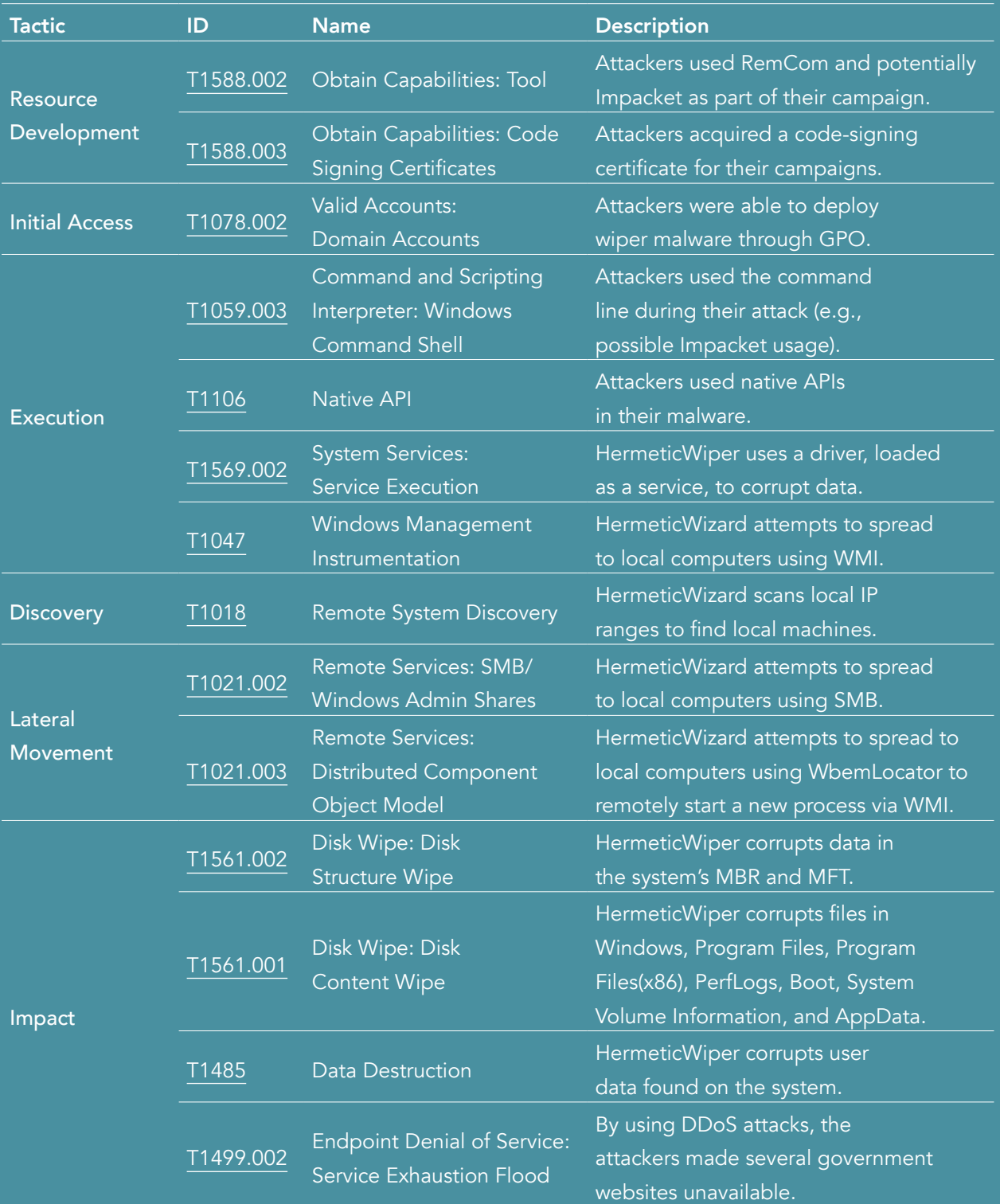

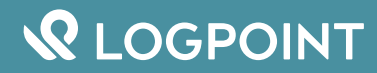

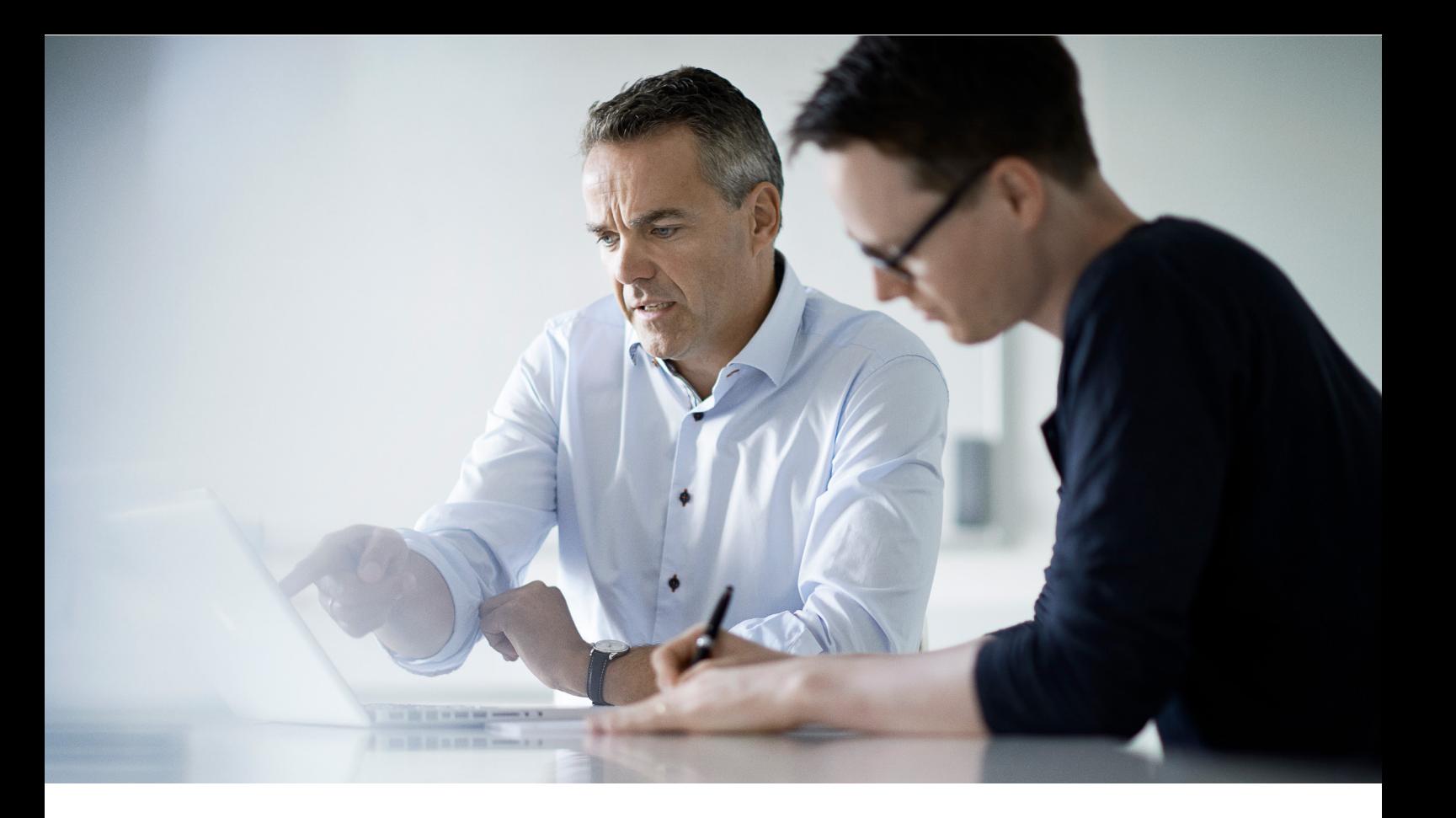

### About Logpoint

Logpoint is the creator of a reliable, innovative cybersecurity operations platform — empowering organizations worldwide to thrive in a world of evolving threats. By combining sophisticated technology and a profound understanding of customer challenges, Logpoint bolsters security teams' capabilities while helping them combat current and future threats. Logpoint offers SIEM, UEBA, and SOAR technologies in a complete platform that efficiently detects threats, minimizes false positives, autonomously prioritizes risks, responds to incidents, and much more. Headquartered in Copenhagen, Denmark, with offices around the world, Logpoint is a multinational, multicultural, and inclusive company. For more information, visit www.logpoint.com

### Contact Logpoint

If you have any questions or want to learn more about Logpoint and our next-gen SIEM solution, don't hesitate to contact us at www.logpoint.com/en/contact/

TRUSTED BY MORE THAN 1,000 ENTERPRISES

KONICA MINOLTA

CAPTIVATE

BOEING

L**GOSECURE** RÉMY COINTREAU

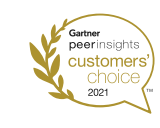

AWARDS AND HONORS

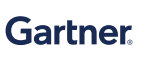

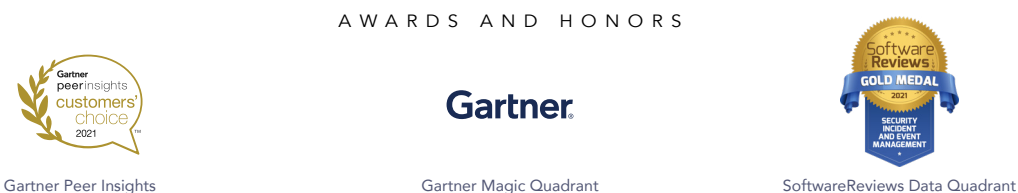

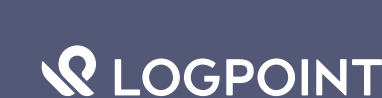

*For more information*  For more information, visit logpoint.com *visit www.logpoint.com* Email: sales@logpoint.com